## Lösungen Abschlusstraining 1

1. a) 
$$
\frac{3x^2 - 30x + 75}{3(x^2 - 25)} = \frac{3(x^2 - 10x + 25)}{3(x + 5)(x - 5)} = \frac{3(x - 5)(x - 5)}{3(x + 5)(x - 5)} = \frac{(x - 5)}{\frac{(x + 5)}{2x}}
$$
  
\nb) 
$$
\frac{x}{2x - 12} + \frac{1}{2} = \frac{6}{x - 6}
$$

$$
\frac{x}{2(x - 6)} + \frac{1}{2} = \frac{6}{(x - 6)}
$$

$$
x + x - 6 = 12
$$

$$
x + x - 6 = 12
$$

$$
x + 6 = 12
$$

$$
x = 18
$$

$$
x = 9
$$

2. a)  
\n
$$
\frac{3-x}{5} < \frac{5-3x}{3} - \frac{x-1}{6}
$$
 / 30  
\n
$$
6(3-x) < 10(5-3x) - 5(x-1)
$$
\n
$$
18-6x < 50-30x-5x+5
$$
\n
$$
18-6x < 55-35x
$$
 /+35x  
\n
$$
18+29x < 55
$$
 /-18  
\n
$$
29x < 37
$$
 /:29  
\n
$$
x < 1,27...
$$
\n
$$
\underline{L} = \{1; 0; -1; -2\}
$$

b) 
$$
4x = \frac{33}{(x+3)(x-2)} - \frac{104}{(2-x)(2+x)}
$$

$$
\frac{x \neq -3}{x \neq 2} \qquad \frac{x \neq 2}{x \neq -2}
$$

$$
3. \, a)
$$

$$
\frac{6x+3}{6} + 1 > \frac{5x-4}{15}
$$
 / 30

$$
5(6x + 3) + 30 > 2(5x - 4)
$$
  
\n
$$
30x + 15 + 30 > 10x - 8
$$
 / -10x  
\n
$$
20x + 45 > -8
$$
 / -45  
\n
$$
20x > -53
$$
 /:20  
\n
$$
x > -2,65
$$
  
\nL = {-2; -1; 0; 1}

b)

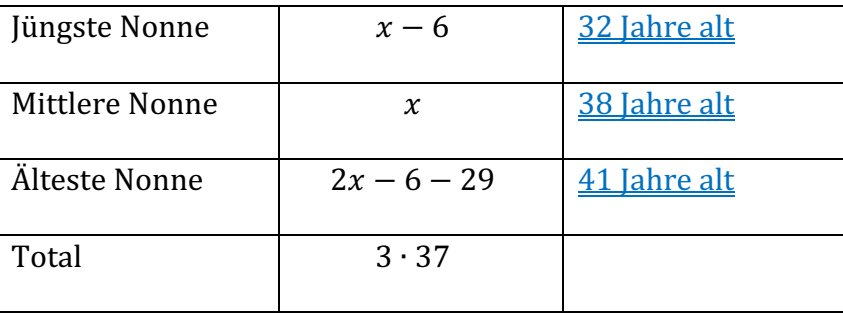

 $x - 6 + x + 2x - 6 - 29 = 3 \cdot 37$  $4x - 41 = 111$  /+41  $4x = 152$  /:4  $x = 38$ 

4. Orangensaft: x x+2x+2x+60 = 300 Mineralwasser: 2x 5x+60 = 300 /-60 Coca Cola:  $2x+60$  5x = 240 /:5 Total:  $300$   $x = 48$ 

Er hat **48 Flaschen** Orangensaft bestellt.

 $1990 \cdot 0.97 = 1930.30 Fr.$ 5. Bar

Anzahlung  $1990 \cdot 0.2 = 398Fr.$  $24 \cdot 75 = 1800 Fr.$ +24 Raten 2198Fr.

$$
\%: \ \frac{2198 - 1930.3}{1930.3} = \frac{267.7}{1930.3} = 0,139 = \underline{13,9\% \text{ teurer}}
$$

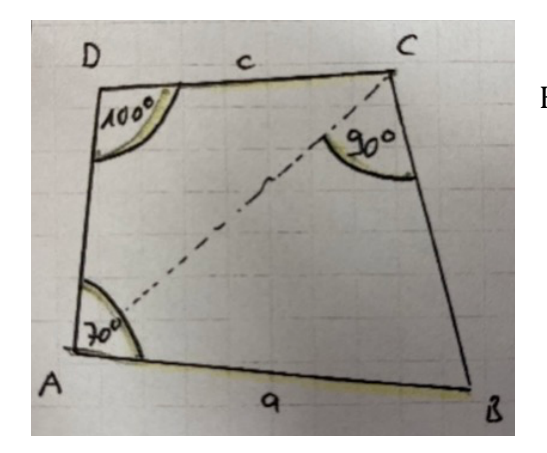

- KB: 1.  $a \rightarrow A, B$ 2.  $\alpha$  in A,  $\delta$  in D' 3.  $\bigodot (D', c) \rightarrow C'$ 4.  $100^\circ$  in C'  $\cap$  Thaleskreis  $\overline{AB} \to C$ 
	- 5.  $100^{\circ}$  in  $C \to D$

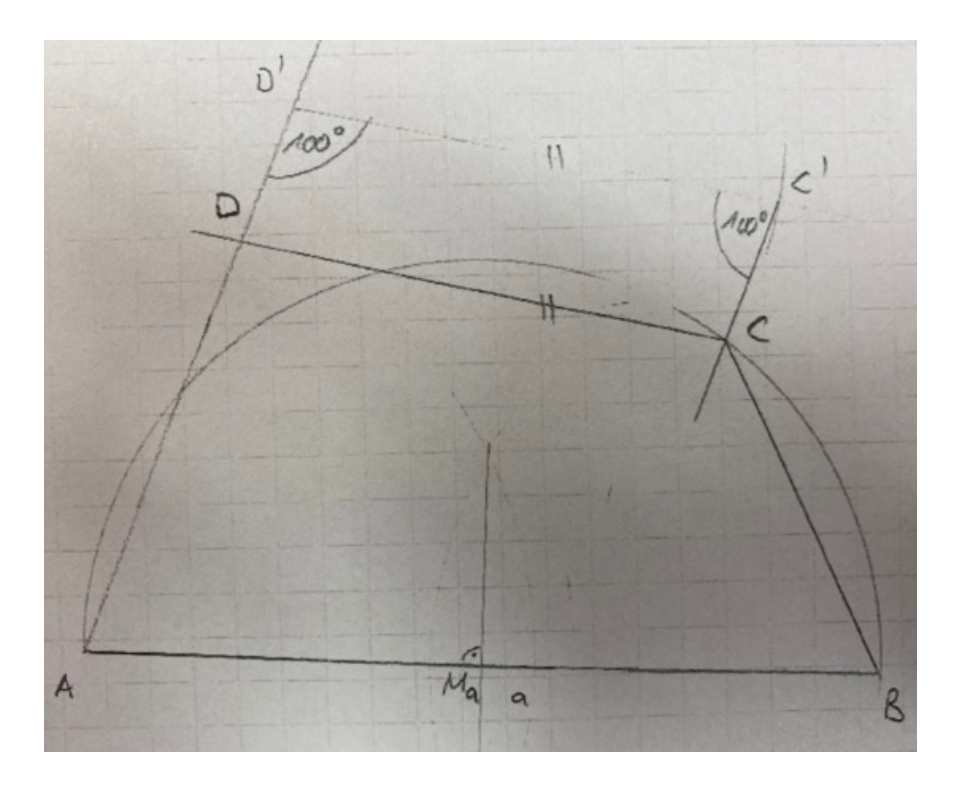

7. 
$$
\left[ \left( \frac{a+x}{2x} \right)^2 - \left( \frac{a-x}{2x} \right)^2 \right] - \frac{\frac{a+x}{x} - \frac{2x}{x-a}}{\frac{a^2+x^2}{x-a}} =
$$
  
\n
$$
\left( \frac{a+x}{2x} \right)^2 - \left( \frac{a-x}{2x} \right)^2 = \frac{(a+x)(a+x)}{2x \cdot 2x} - \frac{(a-x)(a-x)}{2x \cdot 2x} = \frac{a^2 + 2ax + x^2 - (a^2 - 2ax + x^2)}{4x^2} =
$$
  
\n
$$
\frac{a^2 + 2ax + x^2 - a^2 + 2ax - x^2}{4x^2} = \frac{4ax}{4x^2} = \frac{a}{x}
$$
  
\n
$$
\frac{a+x}{x} - \frac{2x}{(x-a)} = \frac{(a+x)(x-a) - 2x^2}{x(x-a)} = \frac{ax - a^2 + x^2 - ax - 2x^2}{x(x-a)} = \frac{-a^2 - x^2}{x(x-a)} = \frac{-(a^2 + x^2)}{x(x-a)}
$$
  
\n
$$
\frac{a^2 + x^2}{x - a} = \frac{(a^2 + x^2)}{(x-a)}
$$
  
\n
$$
\frac{\frac{-(a^2 + x^2)}{x(x-a)}}{\frac{x(x-a)}{(x-a)}} = \frac{-(a^2 + x^2)(x-a)}{x(x-a)(a^2 + x^2)} = \frac{-1}{x}
$$
  
\n
$$
\frac{a}{x} - \frac{-1}{x} = \frac{a}{x} + \frac{1}{x} = \frac{a+1}{x}
$$

8. 
$$
\frac{4a+1}{(2a+1)^2} \cdot \frac{2a+1-\frac{16a^2}{8a+4}}{2a+1-\frac{4a+2}{2a+1}} =
$$
  
\n
$$
\frac{4a+1}{(2a+1)^2} = \frac{(4a+1)}{(2a+1)(2a+1)}
$$
  
\n
$$
\frac{2a+1}{1} - \frac{16a^2}{4(2a+1)} = \frac{2a+1}{1} - \frac{4a^2}{(2a+1)} = \frac{(2a+1)(2a+1)-4a^2}{(2a+1)} = \frac{4a^2+4a+1-4a^2}{(2a+1)} =
$$
  
\n
$$
\frac{4a+1}{(2a+1)} = \frac{(4a+1)}{(2a+1)}
$$
  
\n
$$
2a+1 - \frac{4a+2}{2a+1} = \frac{2a+1}{1} - \frac{4a+2}{(2a+1)} = \frac{(2a+1)(2a+1)-(4a+2)}{(2a+1)} =
$$
  
\n
$$
\frac{4a^2+4a+1-4a-2}{(2a+1)} = \frac{4a^2-1}{(2a+1)} = \frac{(2a+1)(2a-1)}{(2a+1)} = (2a-1)
$$
  
\n
$$
\frac{\frac{(4a+1)}{(2a+1)}}{\frac{(2a-1)}{(2a+1)}(2a+1)(2a-1)} = \frac{(4a+1)(2a+1)(2a-1)}{(2a+1)(2a+1)(4a+1)} = \frac{(2a-1)}{(2a+1)}
$$

3. Bezirksschule Mauro Nogara